# Examcollection

<http://www.ipass4sure.com/examcollection.htm>

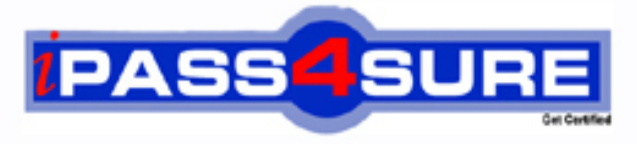

http://www.ipass4sure.com

# **FM0-303**

## **Filemaker** FileMaker 9 Developer Essentials Exam

**http://www.ipass4sure.com/exams.asp?examcode=FM0-303**

**The FM0-303 practice exam is written and formatted by Certified Senior IT Professionals working in today's prospering companies and data centers all over the world! The FM0-303 Practice Test covers all the exam topics and objectives and will prepare you for success quickly and efficiently. The FM0-303 exam is very challenging, but with our FM0-303 questions and answers practice exam, you can feel confident in obtaining your success on the FM0-303 exam on your FIRST TRY!**

**Filemaker FM0-303 Exam Features**

- **Detailed questions and answers for FM0-303 exam**
- **Try a demo before buying any Filemaker exam**
- **FM0-303 questions and answers, updated regularly**
- **Verified FM0-303 answers by Experts and bear almost 100% accuracy**
- **FM0-303 tested and verified before publishing**
- **FM0-303 examcollection vce questions with exhibits**
- **FM0-303 same questions as real exam with multiple choice options**

**Acquiring Filemaker certifications are becoming a huge task in the field of I.T. More over these exams like FM0-303 exam are now continuously updating and accepting this challenge is itself a task. This FM0-303 test is an important part of Filemaker certifications. We have the resources to prepare you for this. The FM0-303 exam is essential and core part of Filemaker certifications and once you clear the exam you will be able to solve the real life problems yourself.Want to take advantage of the Real FM0-303 Test and save time and money while developing your skills to pass your Filemaker FM0-303 Exam? Let us help you climb that ladder of success and pass your FM0-303 now!**

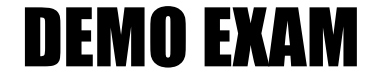

#### For Full Version visit

<http://www.ipass4sure.com/allexams.asp>

#### **QUESTION:** 1

In order to retain FileMaker Pro 6 database behavior, FileMaker Pro 9 may insert a Select Window script step after which two of the following script steps as the file is converted? (Choose two.)

A. Open File B. Go To Layout C. Perform Script D. Refresh Window E. Go to Related Record

**Answer:** C, E

#### **QUESTION:** 2

Which two of the following are true about the Data Viewer in FileMaker Pro 9 Advanced? (Choose two.)

A. It always displays the values of all global variables defined in a file.

B. It can only be accessed by users with the [Full Access] privilege set.

C. It can be used to manually change the value of a variable during debugging of a script.

D. It automatically displays the values of fields referenced by calculations used in the currently running script.

**Answer:** C, D

#### **QUESTION:** 3

Which three statements are true about field indexing in FileMaker Pro 9? (Choose three.)

A. Indexing improves the speed at which finds are performed.

B. Value lists require at least one referenced field to be indexed.

C. To establish a relationship between two fields, both fields are required to be indexed.

D. Using Unicode as the default language by which a field is indexed causes sorts on that field to be case sensitive.

E. A value index, used in establishing relationships, stores up to 60 primary characters or digits per return-delimited line.

**Answer:** A, B, D

#### **QUESTION:** 4

In FileMaker Pro 9, which two statements about portals are true? (Choose two.)

A. Container fields can be placed in portals.

B. The initial row setting of a portal can be set by a script.

C. A sort order applied to a portal overrides any sort order set up for the relationship.

D. If there are multiple portals on a layout, the Go to Portal Row [First] script step will activate the portal closest to the top, left corner of the layout.

**Answer:** A, C

#### **QUESTION:** 5

Click the Exhibit button.1 A user wants to build a FileMaker Pro 9 database that models a business organizational chart. One person may manage zero or more people. One person may be managed by, at most, one other person. The user wants to build the system in such a way that a single layout about a person can display the name of the current person's manager as well as a portal of the people managed by the current person (as shown in the Exhibit). Assume that there are no lookup fields, calculation fields, or fields with auto-entered calculations defined in any table, and there are no scripts in the file. What is the minimum number of table occurrences that must be used to construct the layout?\*\* Exhibit Mising\*\*

A. 1 B. 2 C. 3 D. 4

**Answer:** C

#### **QUESTION:** 6

A layout showing records from a People table has the Save record changes automatically check box disabled in the Layout Setup dialog. Which two actions cause FileMaker Pro 9 to display a dialog asking whether or not you want to save changes to the current record? (Choose two.)

A. Importing records into the People table

B. Editing a field value on the layout and attempting to commit the record

C. Running a script that navigates to that layout, changes a field value, and performs a Commit Records/Requests[No Dialog] script step

D. Running a script that navigates to that layout, changes a field value, and performs a Commit Records/Requests[Skip data entry validation] script step

#### **Answer:** B, D

#### **QUESTION:** 7

Given: A one-to-many relationship from Planet to Moon. Which two formulas could be used as a calculation field in the Planet table to return the name of the last related Moon record? (Choose two.)

A. Max (Planet::Name) B. GetNthRecord (Planet::Name ; Count (Planet::Name)) C. GetNthRecord (Planet::Name ; Max (Planet::Name)) D. Let (planetList = List (Planet::Name) ; GetValue (planetList ; ValueCount (planetList)))

**Answer:** B, D

#### **QUESTION:** 8

Script A: Allow User Abort [Off] Go To Layout ["Layout1"] Pause/Resume Script [Indefinitely] Perform Script ["Script  $B''$ ] Go To Layout ["Layout2"] Pause/Resume Script [Indefinitely] Script B: Go To Layout ["Layout3"] Pause/Resume Script [Indefinitely] Allow User Abort [On] Go to Layout "Layout4"] Pause/Resume Script [Indefinitely] When Script A is run, on which layout(s) will both the "Continue" and "Cancel" buttons be displayed during the Pause/Resume script steps? (Assume the Status Area is visible.)

A. Layout4 B. Layout1 and Layout3 C. Layout1 and Layout2 D. Layout2 and Layout4 E. Layout1, Layout2, and Layout3

**Answer:** D

**QUESTION:** 9

Which three functions can be performed using the Save Records As PDF script step? (Choose three.)

- A. Append to an existing PDF file
- B. Add a password to an existing PDF file
- C. Specify the magnification for the initial view
- D. Enable the copying of text, images, and other content
- E. Set the color scale of the document to Black & White

**Answer:** A, C, D

#### **QUESTION:** 10

Which two statements are true about the [Guest] account that is included by default when creating a new FileMaker Pro 9 database? (Choose two.)

A. It is not enabled.

B. It cannot be deleted.

C. It can log in without entering a password.

D. It can log in using Instant Web Publishing without entering either a username or password.

#### **Answer:** A, B

#### **QUESTION:** 11

Which software is required to share FileMaker data via ODBC to remote clients?

- A. FileMaker Server 9
- B. FileMaker Pro 9 Advanced
- C. FileMaker Server 9 Advanced
- D. Internet Information Server (IIS)

#### **Answer:** C

#### **QUESTION:** 12

What is the maximum number of bytes available in a FileMaker Pro 9 text field?

#### A. 64 megabytes

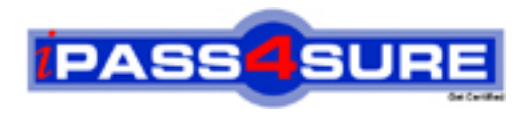

### **Pass4sure Certification Exam Features;**

- Pass4sure offers over **2500** Certification exams for professionals.
- More than **98,800** Satisfied Customers Worldwide.
- Average **99.8%** Success Rate.
- Over **120** Global Certification Vendors Covered.
- Services of Professional & Certified Experts available via support.
- Free 90 days updates to match real exam scenarios.
- Instant Download Access! No Setup required.
- Price as low as \$19, which is 80% more cost effective than others.
- Verified answers researched by industry experts.
- Study Material **updated** on regular basis.
- Questions / Answers are downloadable in **PDF** format.
- Mobile Device Supported (Android, iPhone, iPod, iPad)
- No authorization code required to open exam.
- **Portable** anywhere.
- *Guaranteed Success*.
- **Fast**, helpful support 24x7.

View list of All certification exams offered; http://www.ipass4sure[.com/allexams.as](http://www.ipass4sure.com/allexams.asp)p

View list of All Study Guides (SG); http://www.ipass4sure[.com/study-guides.asp](http://www.ipass4sure.com/study-guides.asp)

View list of All Audio Exams (AE); http://www.ipass4sure[.com/audio-exams.asp](http://www.ipass4sure.com/audio-exams.asp)

Download Any Certication Exam DEMO. http://www.ipass4sure[.com/samples.asp](http://www.ipass4sure.com/samples.asp)

To purchase Full version of exam click below; [http://www.](http://www.ipass4sure.com/allexams.asp)ipass4sure.com/allexams.asp

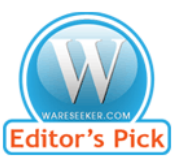

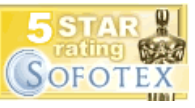

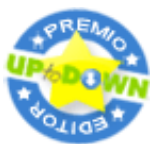

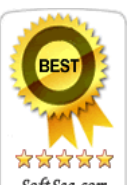

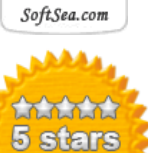

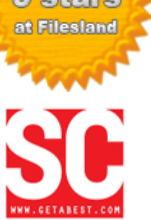

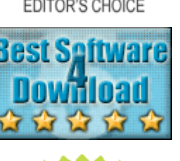

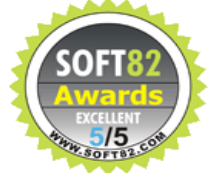

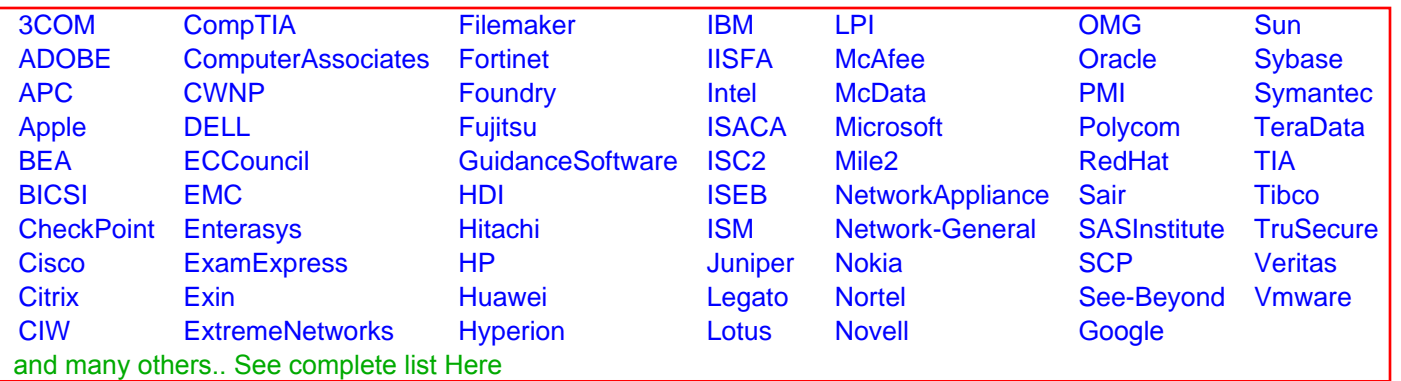

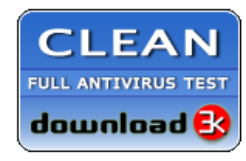

**Editor's Review EXCELLENT** 含含含含 SOFTPEDIA<sup>®</sup>

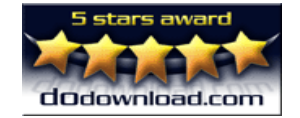

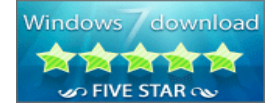

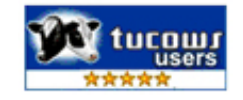